Overview: This tab outlines m

# **Law Firm: L1**

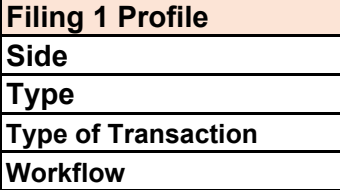

more specifics on which actions/sections/selections the tester should perform

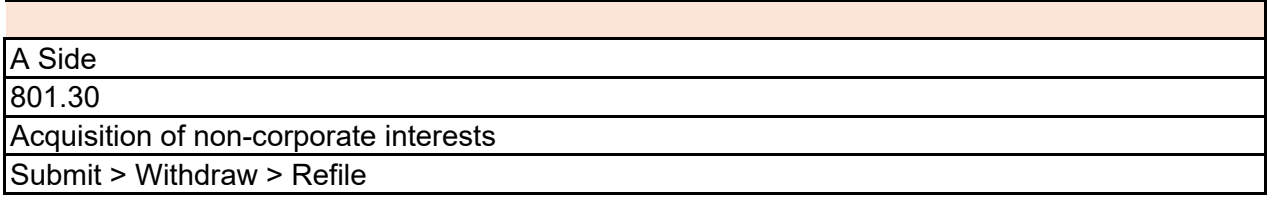

## Data Entry (each section of the filing)

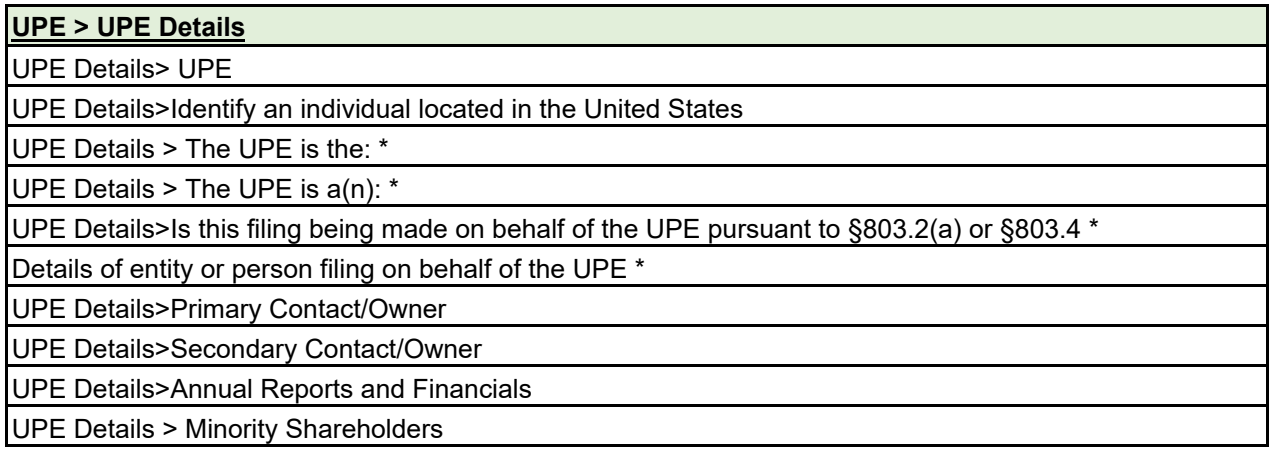

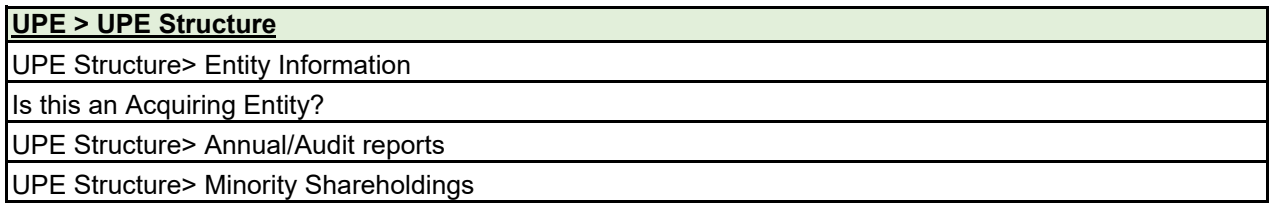

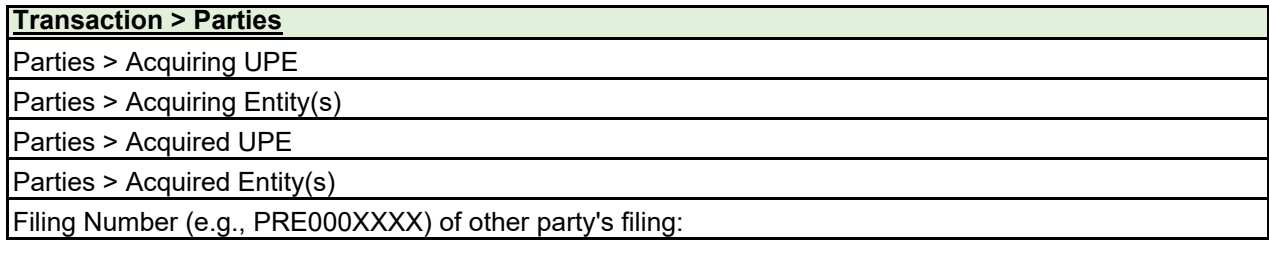

**Transaction > Filing fees**

Expected Total Filing Fee

Who is paying the fee?

Is the fee being submitted by the filing party being paid by multiple entities affiliated with the filing party?

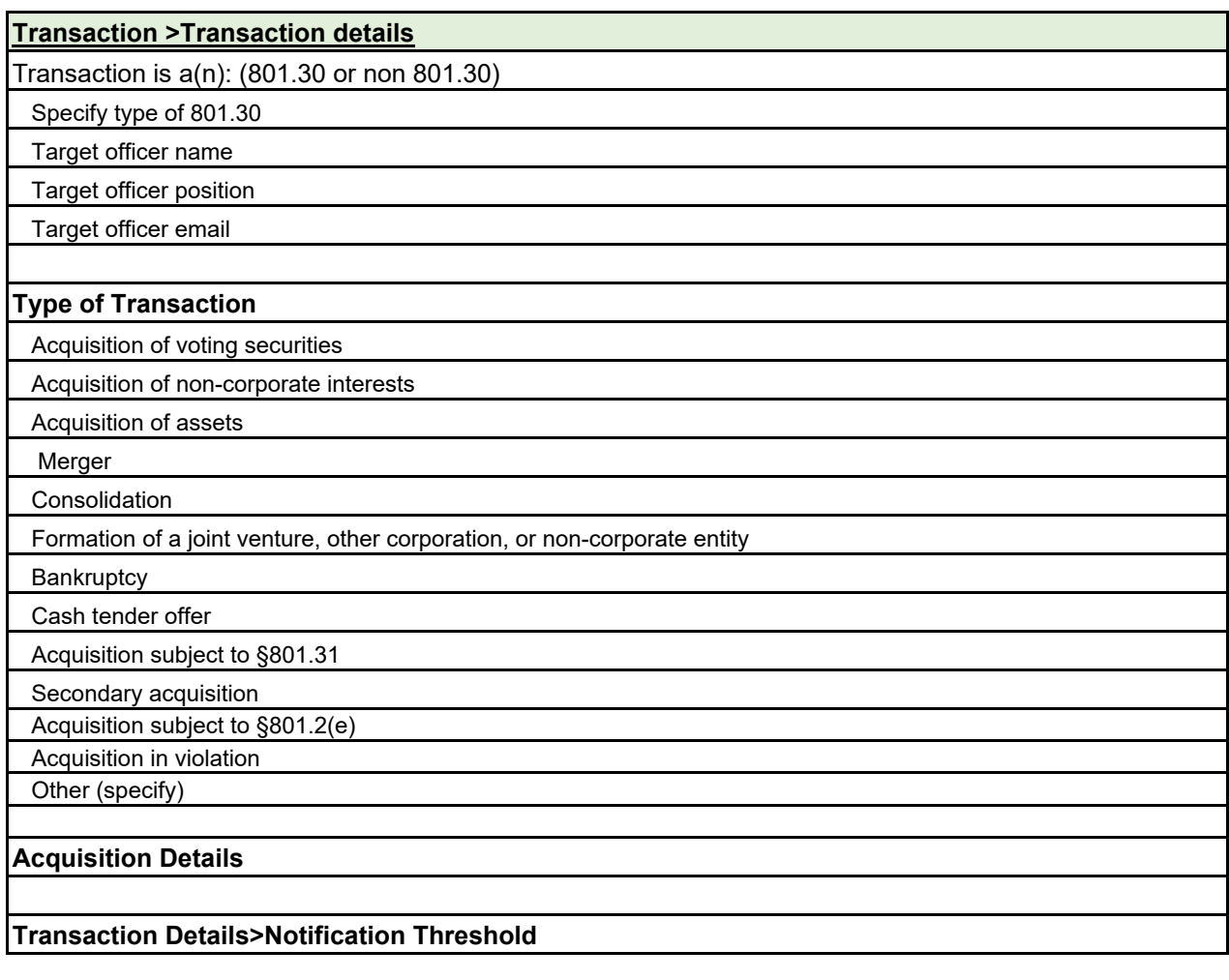

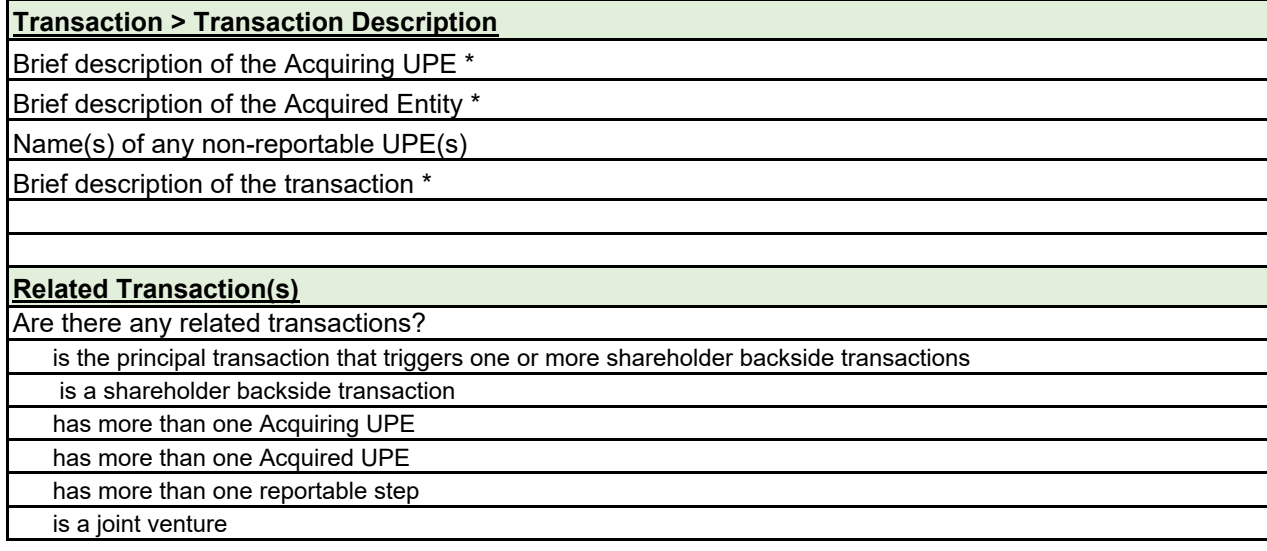

is a consolidation

is an exchange of assets

has one or more filings in the alternative

other(Specify)

Additional details regarding the related transaction(s), such as party names and transaction numbers

#### **Early Termination**

Is early termination requested? \*

**Is the transaction subject to non-U.S. filing requirements (voluntary)?**

## **Transaction > Joint Venture Details**

Briefly describe what each UPE will be contributing to the joint venture corporation or unicorporated entity

Briefly describe the consideration each UPE will receive

Briefly describe the business in which the joint venture corporation or unincorporated entity will engage

Business activities in which the joint venture corporation or unincorporated entity will engage

6-Digit NAICS Code(s)

10-Digit NAPCS Code(s)

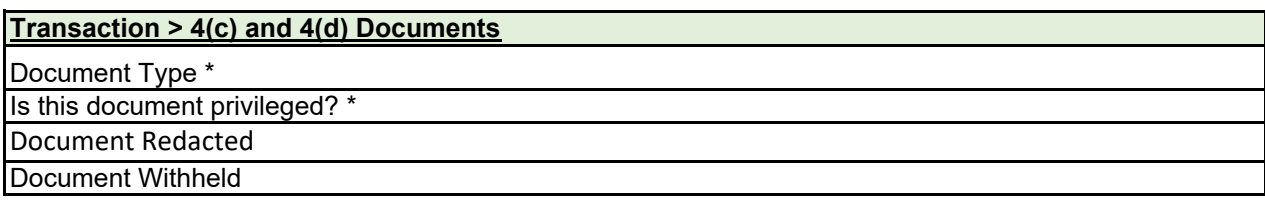

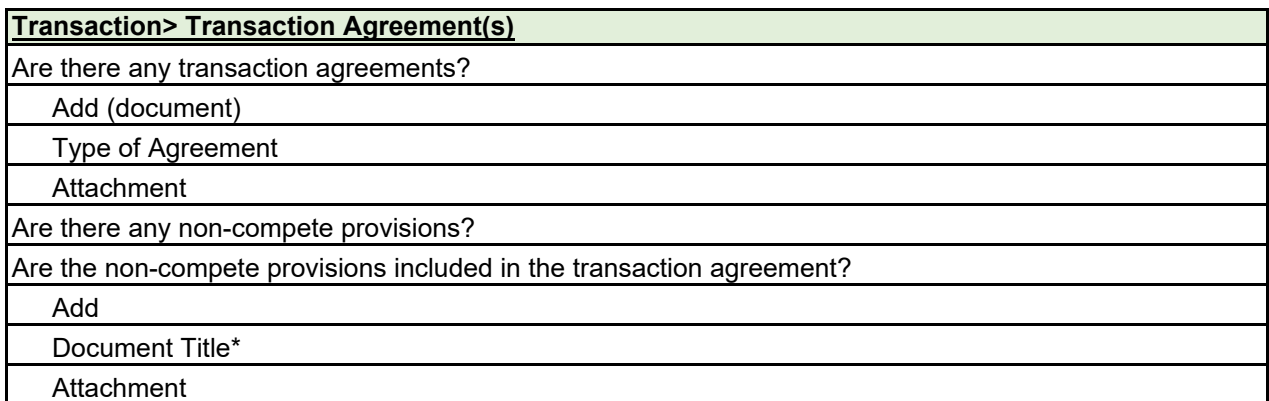

## **Revenues and Overlaps > NAICS and NAPCS Codes**

#### **Is there revenue to report?**

Yes/No

Relevant calendar year or fiscal year for revenue reported\*

#### **NAICS and NAPCS Codes > For revenue of \$1 million or more:**

Add NAICS button

6-Digit NAICS Code

10-Digit NAPCS Code

Revenue (\$MM)

Overlap?

## **NAICS and NAPCS Codes >For revenue of less than \$1 million**

6-Digit NAICS Code

#### **Revenues and Overlaps > Geographic Overlaps**

**State-level geographic information:**

6-Digit NAICS Code

State

#### **Geographic Overlaps >Detailed geographic information:**

6-Digit NAICS Code

**State** 

**County** 

Town/City

Street Address

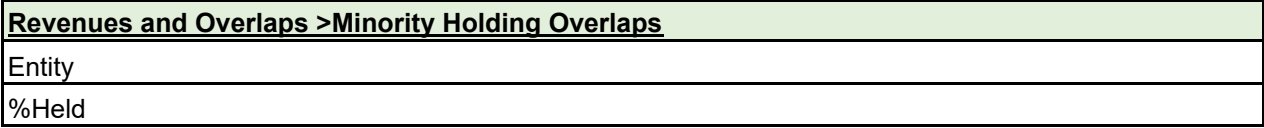

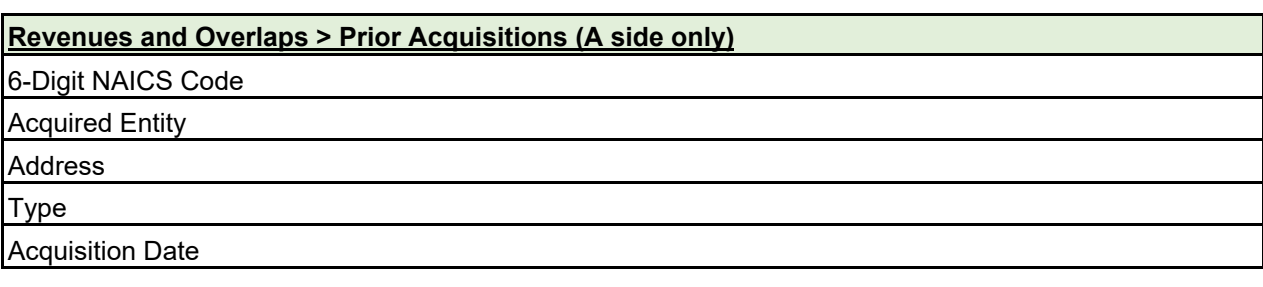

**Revenues and Overlaps >Associate Overlaps > A side only**

Overlapping Controlled Entities of Associates

Associate of Acquiring UPE

Overlapping Entity (if different)

## **Associate Overlaps >State-level geographic information:**

6-Digit NAICS Code

State

### **Associate Overlaps >Detailed geographic information:**

6-Digit NAICS Code

State

**County** 

Town/City

Street Address

## **Overlapping Minority Holdings of Associates**

Associate of Acquiring UPE

Overlapping Entity (if different)

% Held

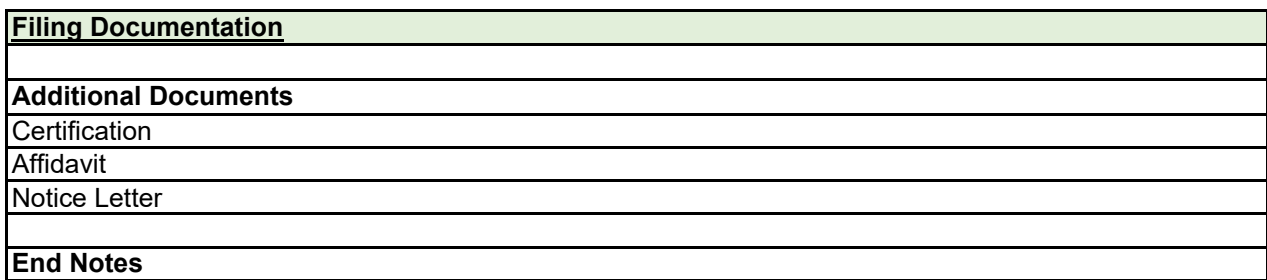

**Submit**

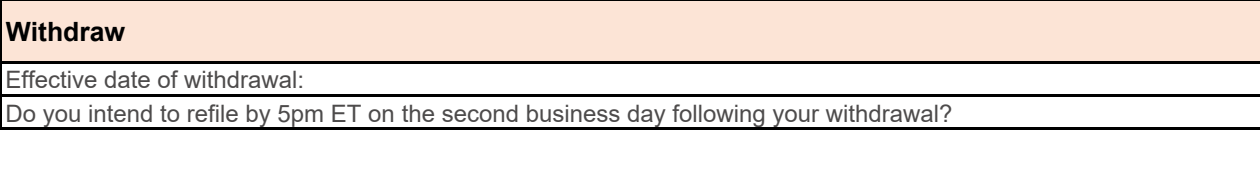

# **Refile** Add 4c and 4d documents

Add Required documents

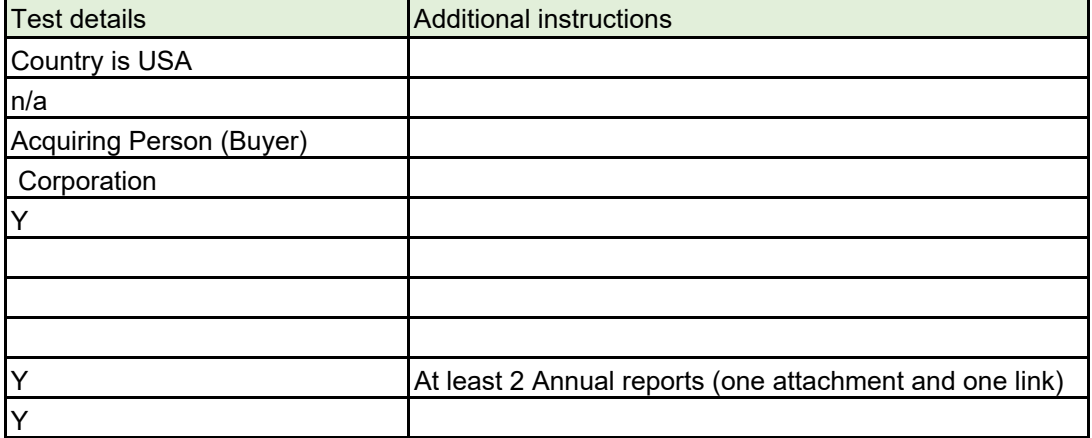

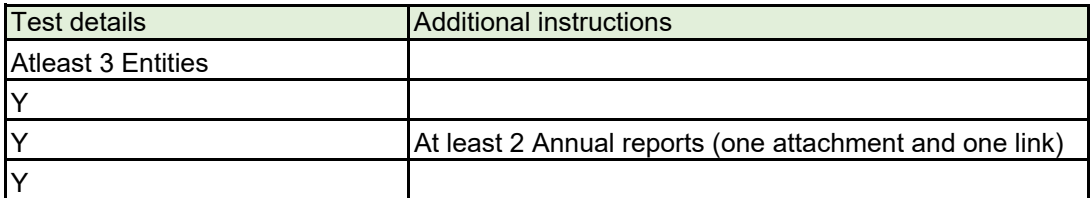

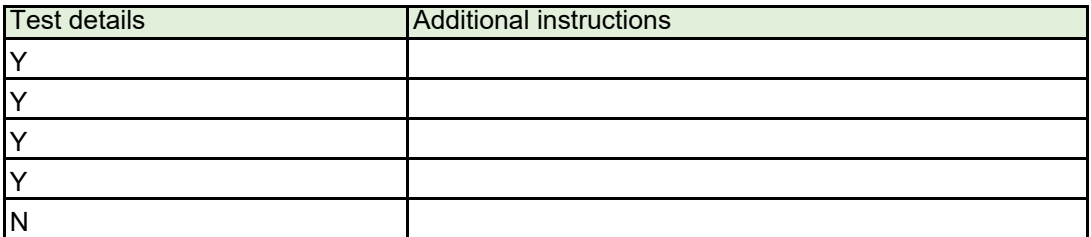

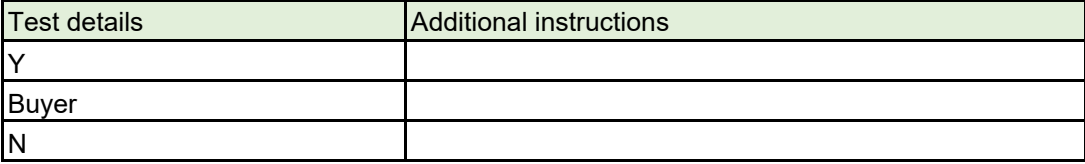

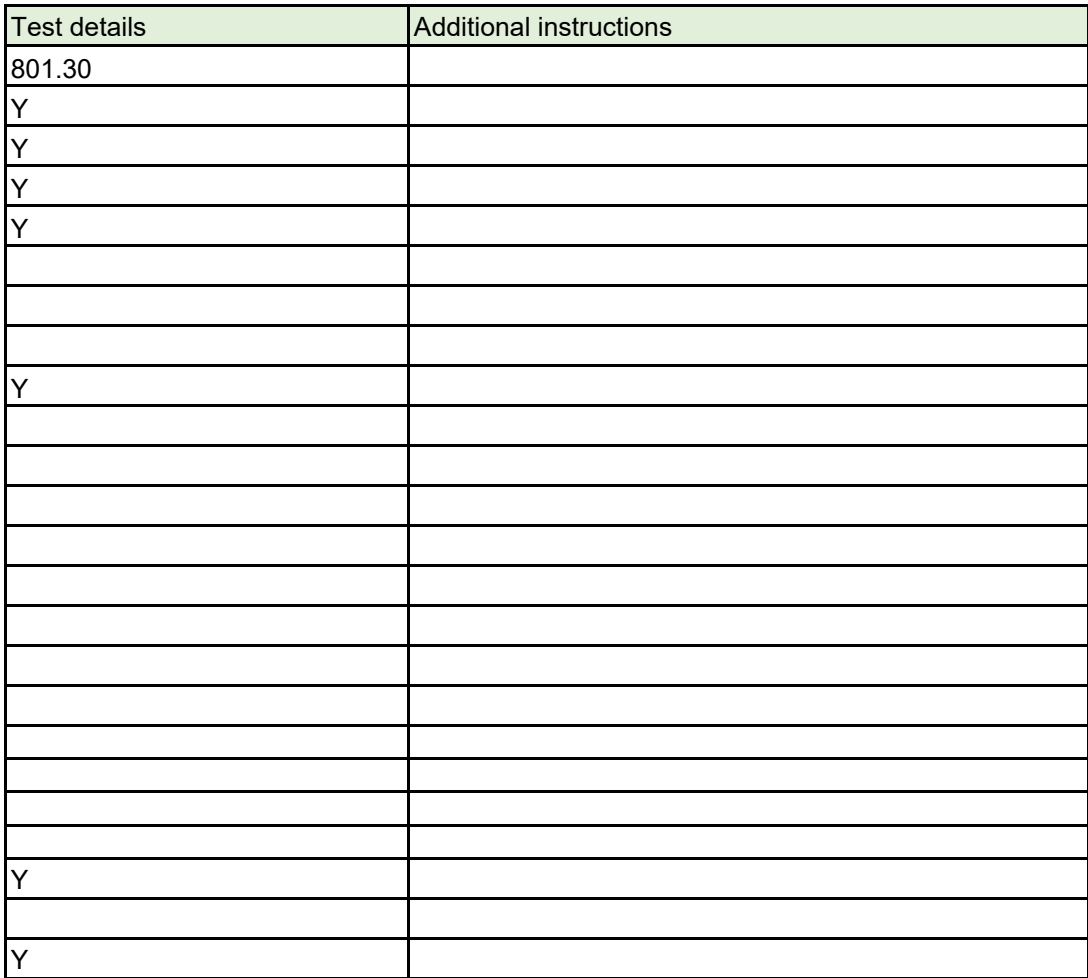

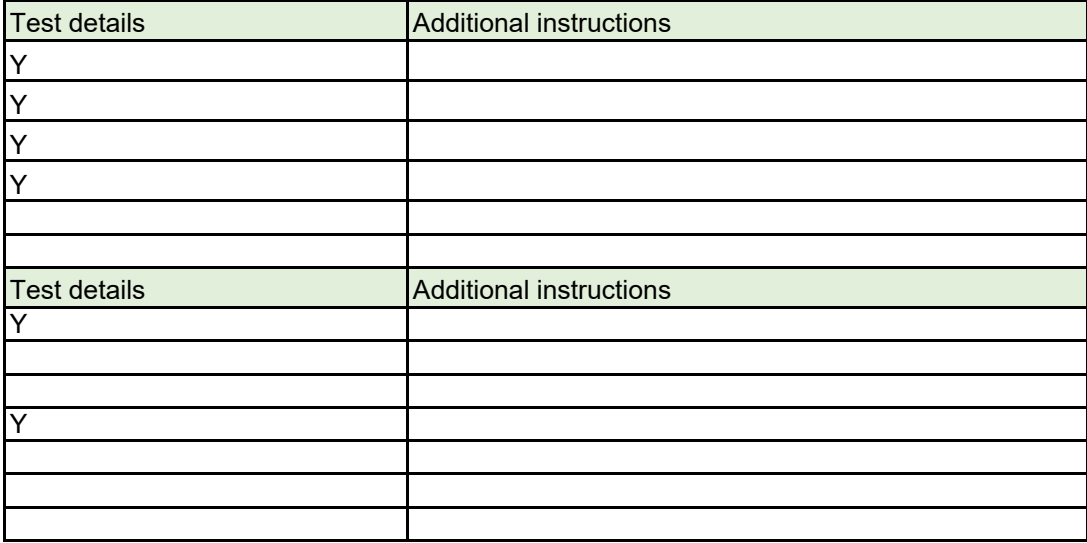

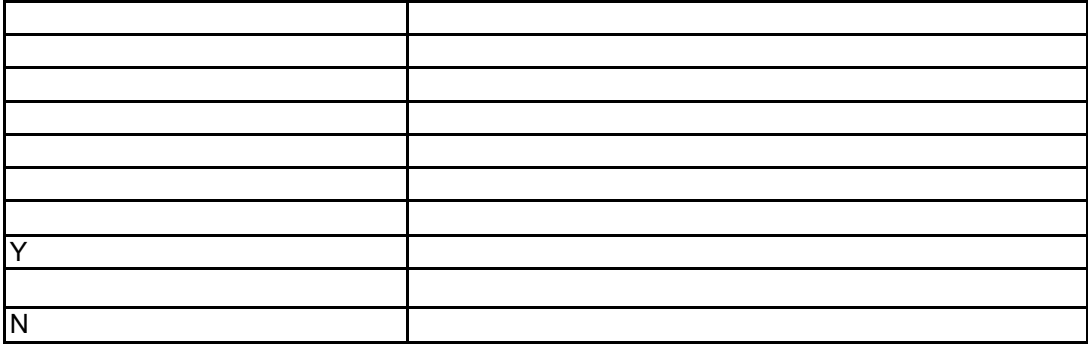

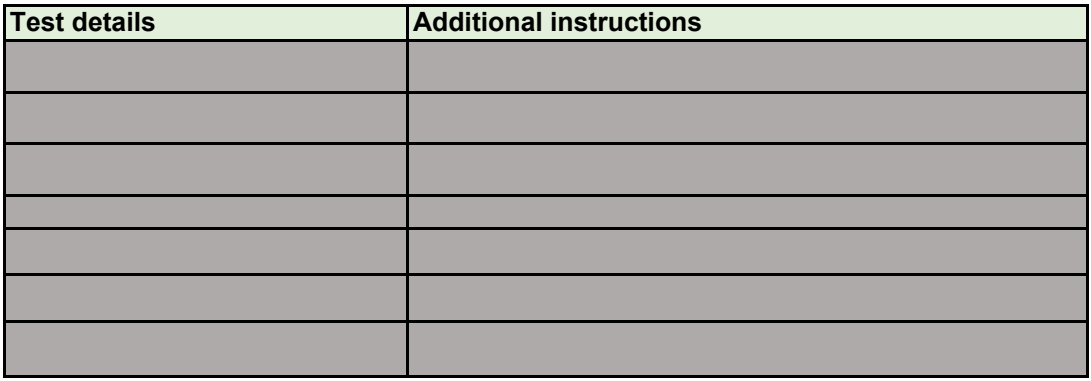

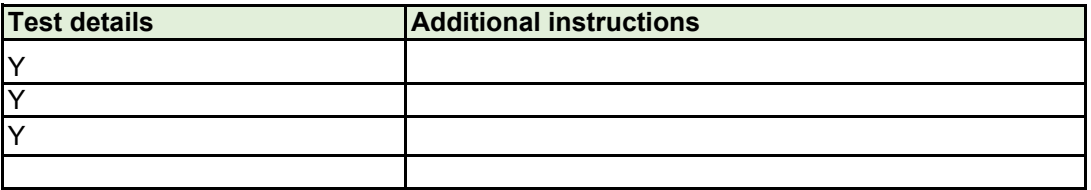

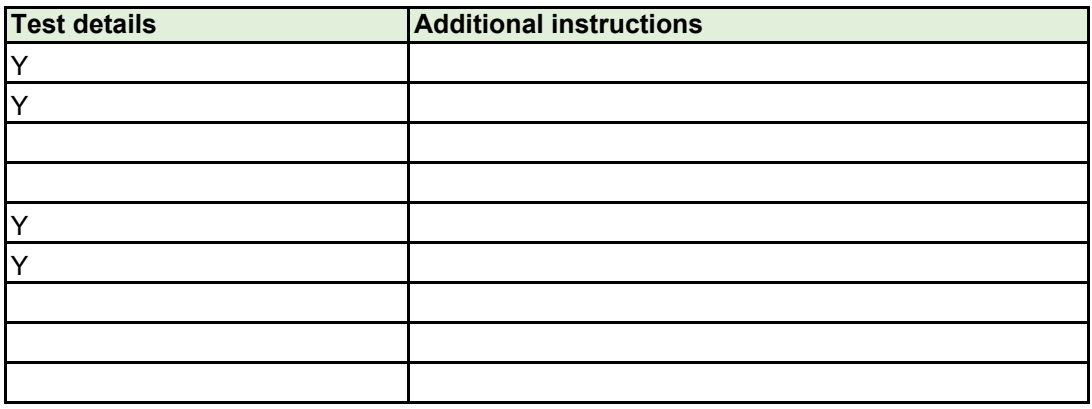

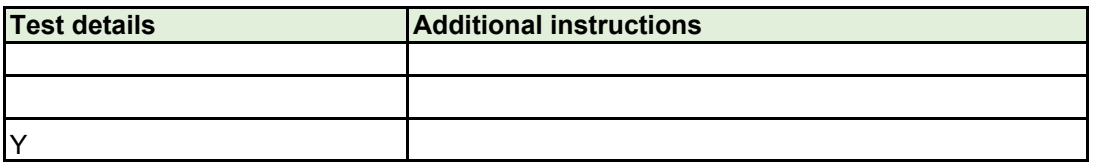

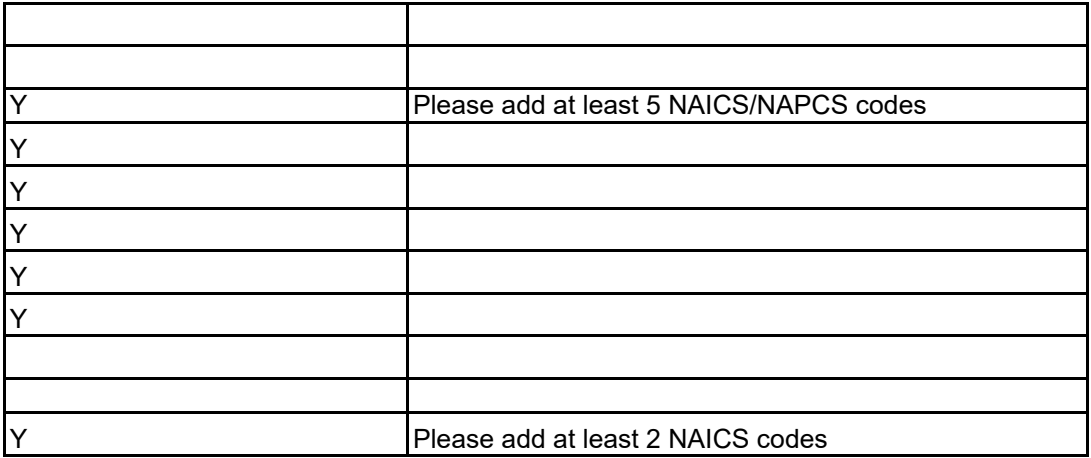

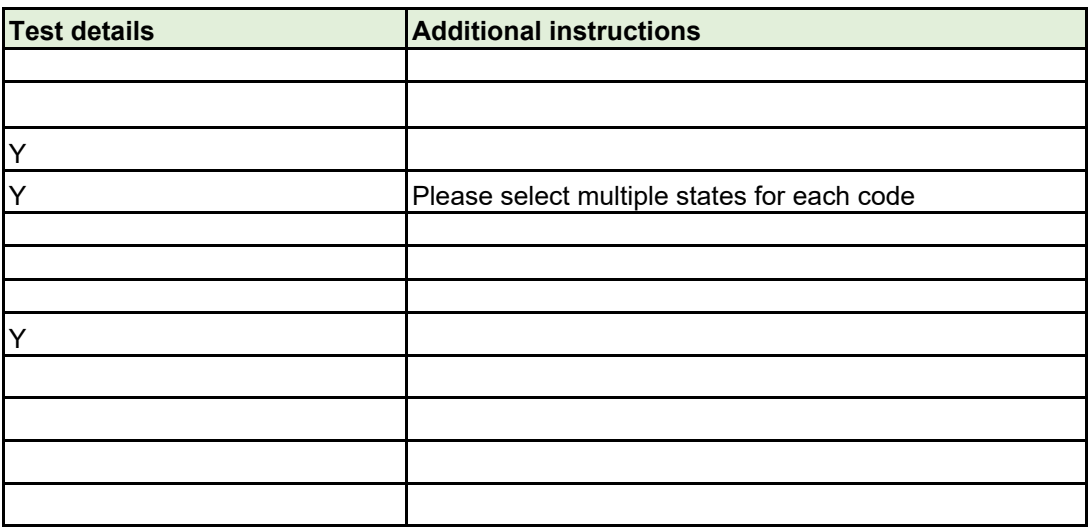

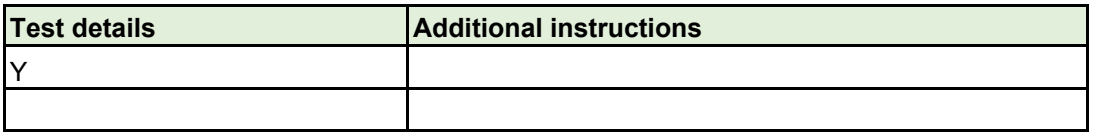

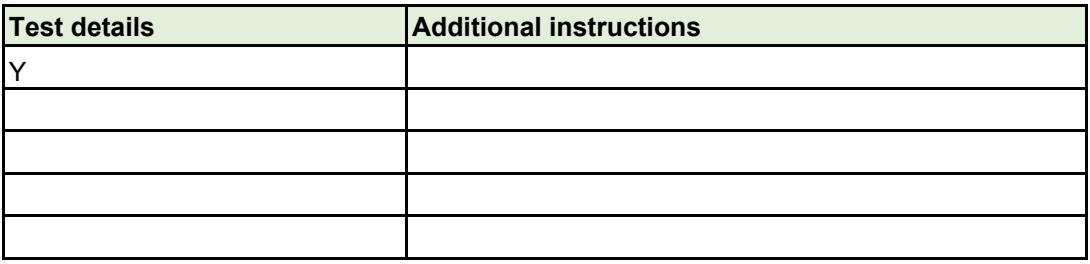

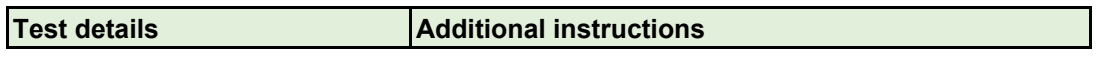

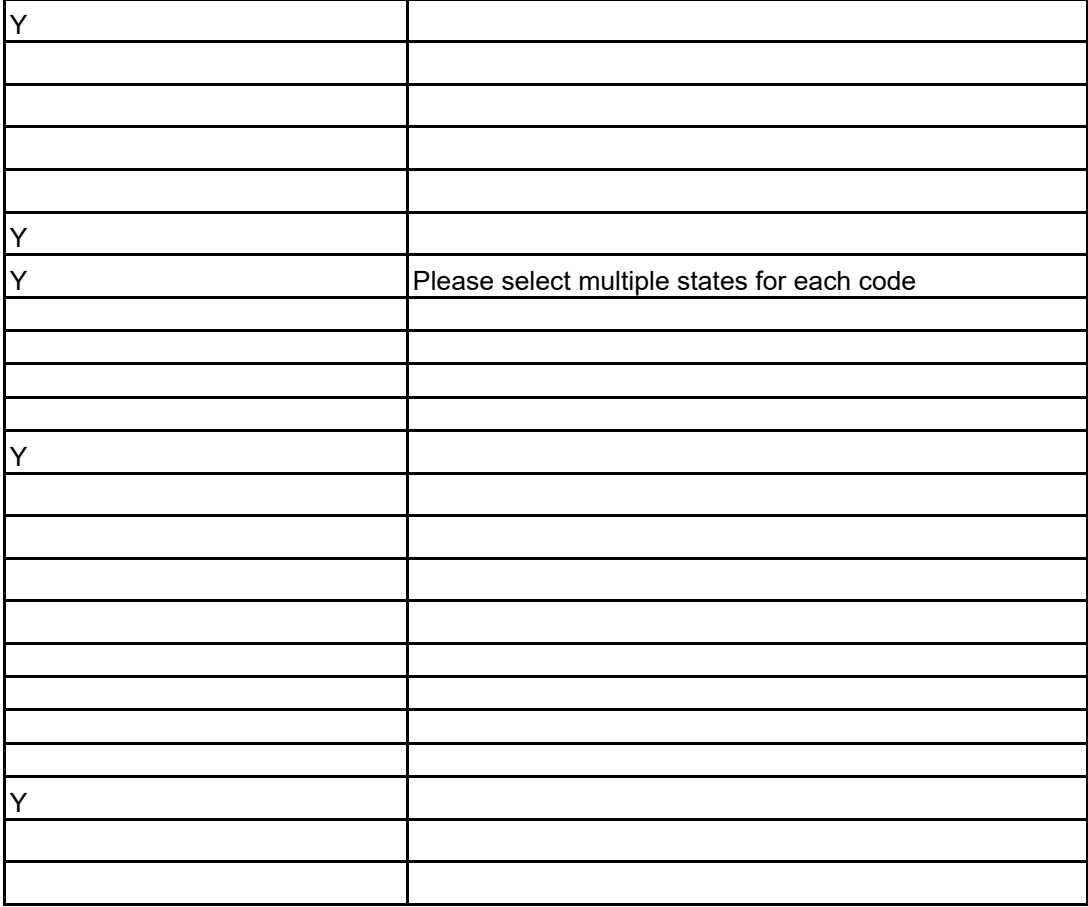

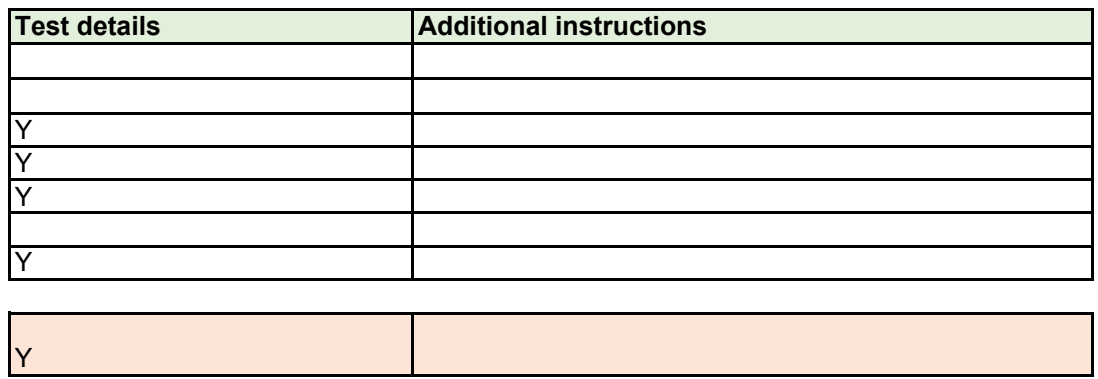

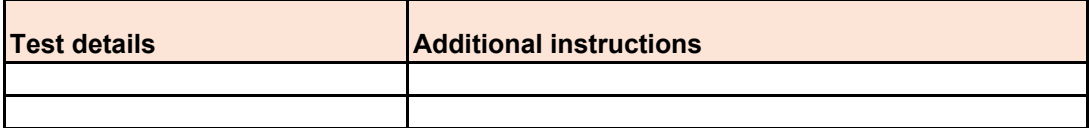

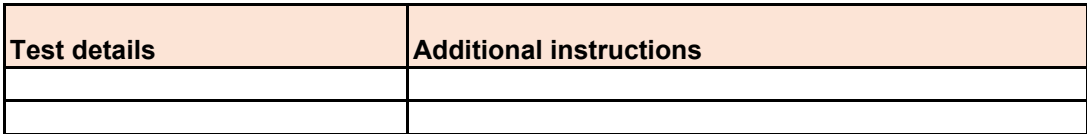

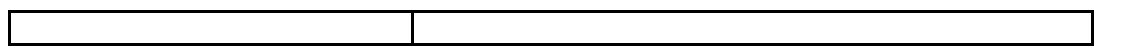